## Cheatography

## Obsidian Cheat Sheet by [Skuld](http://www.cheatography.com/skuld/) via [cheatography.com/199888/cs/42232/](http://www.cheatography.com/skuld/cheat-sheets/obsidian)

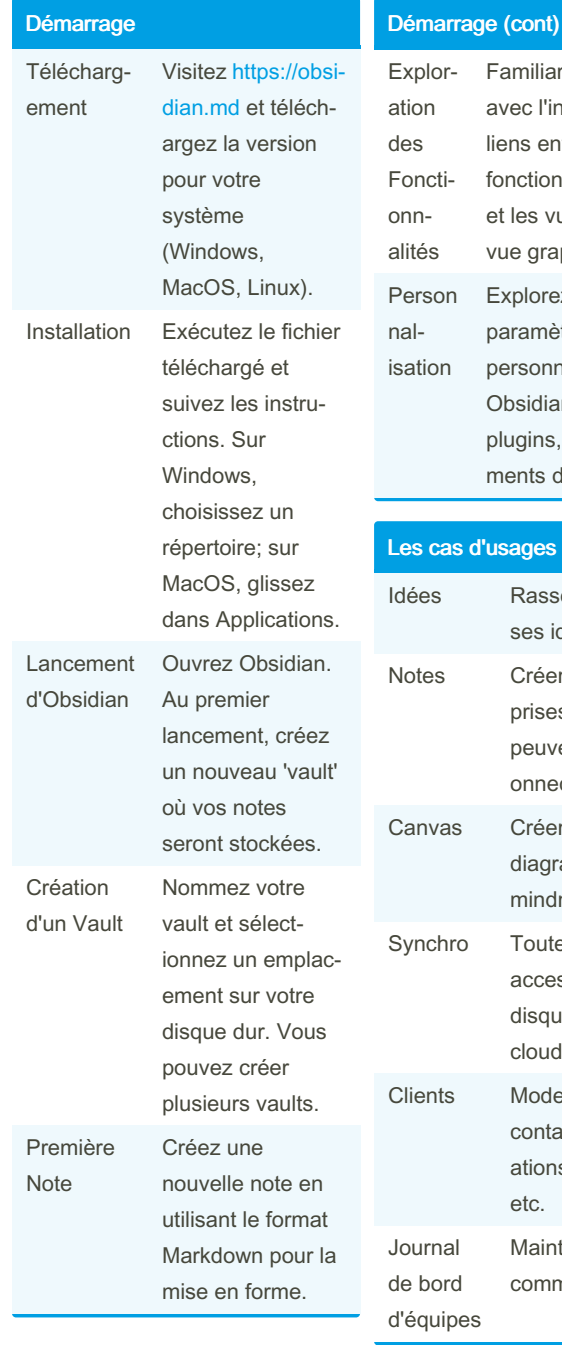

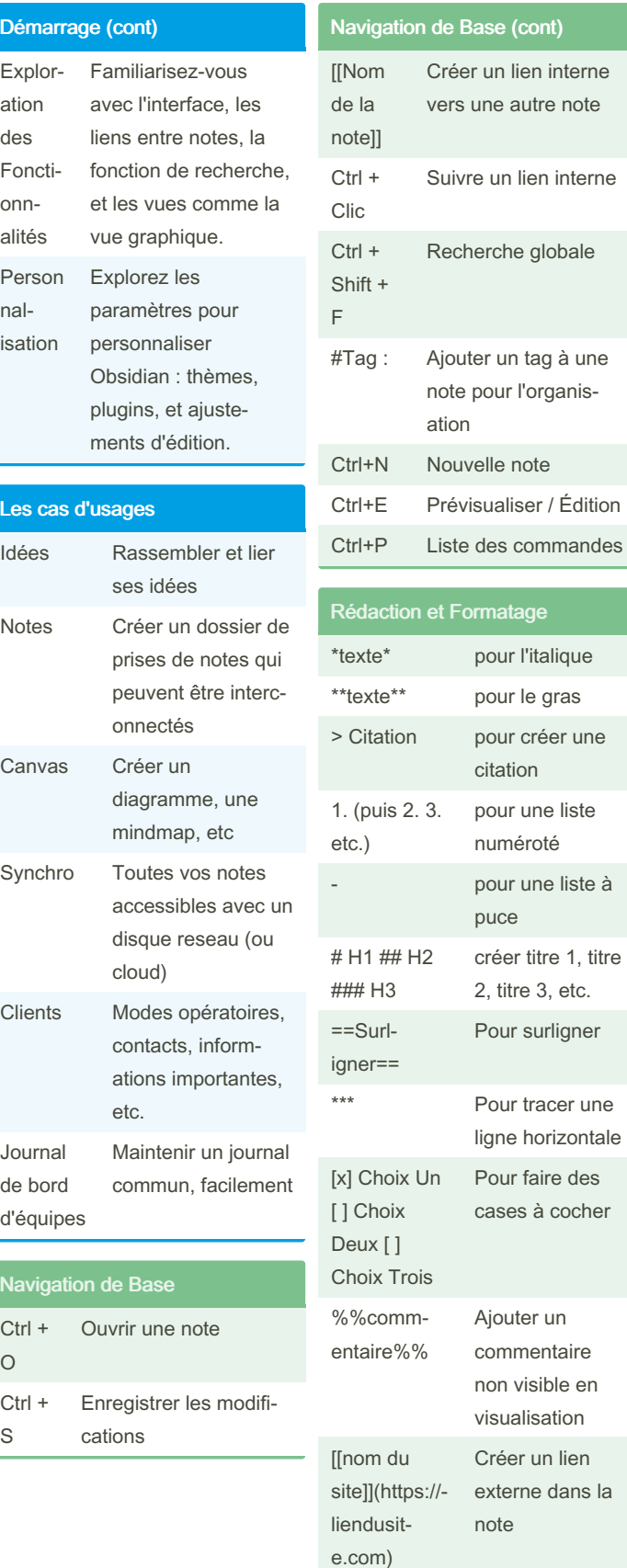

By Skuld [cheatography.com/skuld/](http://www.cheatography.com/skuld/) Not published yet. Last updated 30th January, 2024. Page 1 of 1.

Navigatio Ctrl + O

Ctrl + S

> Sponsored by CrosswordCheats.com Learn to solve cryptic crosswords! <http://crosswordcheats.com>